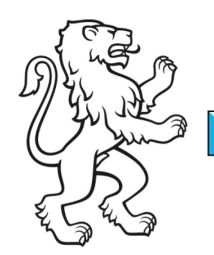

Kanton Zürich Bildungsdirektion Volksschulamt Pädagogisches

Kontakt: René Moser, MAS e-Learning, Bildung & ICT, Walchestrasse 21, 8090 Zürich Telefon 043 259 53 46, rene.moser@vsa.zh.ch

4. Dezember 2019 1/3

# Leitfaden

## Ablauf Wechsel von SAI zu SAI-SBC

### **Die Schule**

- wählt einen Konzessionär der Swisscom
- fordert eine Offerte für Internet / IP-Telefonie an
- kündigt den SAI-Anschluss per Mail an [sai@vsa.zh.ch](mailto:sai@vsa.zh.ch) mit den Angaben zu:
	- a. SAI-Router-Label
	- b. Exakter Standort des Routers
	- c. Name und Telefon-Nr. der Kontaktperson
	- d. Kündigungstermin
	- e. Hinweis «Wir wechseln zu SAI-SBC»
	- f. Datenblatt ausgefüllt vom Elektro-Installationspartner der Swisscom

#### **Der Kantonsverantwortlicher SAI im VSA**

leitet die Mail mit der Kündigung des Routers der Schule weiter ans Backoffice SAI

#### **Backoffice SAI**

bestätigt mit einer Mail ans VSA die Kündigung und den Wechsel

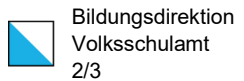

# Beschrieb Ablauf Wechsel von SAI zu SAI-SBC

### 1) Die Schule leitet den Wechsel zu Swisscom SAI-SBC ein

Die Schule sucht einen Konzessionär der Swisscom und nimmt mit ihm Kontakt auf. Die Adressen findet sie unter<https://scmplc.begasoft.ch/plcapp/pages/gis/smeLocator.jsf>

Mit dem Konzessionär bespricht die Schule die Internet- und nach Bedarf die Telefonlösung. Der Konzessionär unterbreitet der Schule – in Kenntnis des SAI-SBC-Angebots – eine schriftliche Offerte. Falls die Offerte von der Schule unterschrieben wird, müssen die folgenden Schritte vorgenommen werden:

Die Schule kündet den SAI-Router per Mail an [sai@vsa.zh.ch](mailto:sai@vsa.zh.ch) unter Angabe von

- SAI-Router-Label
- Exakter Standort des Routers für die Abholung durch einen Mitarbeitenden der Swisscom
- Name und Telefon-Nr. der Kontaktperson vor Ort (für die Abholung)
- **Kündigungstermin**
- \*Hinweis «Wir wechseln zu SAI-SBC»
- Datenblatt vom Elektro-Installationspartner (PDF), damit das Backoffice der Swisscom weiss, dass ein Internetanschluss kostenlos ist. [Hier](https://sai.edu-ict.zh.ch/sites/sai.edu-ict.zh.ch/files/Technisches%20Datenblatt%20%28Muster%29-V11.pdf) finden Sie ein Musterbeispiel.

\*Mit dem Hinweis "Wir wechseln zu SAI-SBC" kann sichergestellt werden, dass die Swisscom dem Kunden den Schulrabatt (bei 36 Mt. Laufzeit) gewährt.

### 2) Das VSA leitet die Mail an die Swisscom weiter

Der Kantonsverantwortliche von SAI sendet die Kündigung ans Backoffice von SAI. Die Kündigung des SAI-Anschlusses wird dadurch vollzogen.

### 3) Nach Abschluss des Wechsels

Nachdem der neue Router installiert und der SAI-Router deinstalliert wurde, muss der neue Supportprozess durch die Schule dokumentiert werden. Dieser sollte den Ablauf bei Störungen und die Zuständigkeiten enthalten. Es muss geklärt werden, wer in der Schule in welchem Fall den Störungsdienst der Swisscom kontaktiert und wo diese Meldung dokumentiert wird.

Zu beachten ist, dass die Telefonnummer des SAI-Helpdesks nicht mehr gültig ist. **Die neue Supportnummer der Swisscom KMU-Hotline lautet: 0800 055 055.** 

Alternativ kann die Schule auch mit dem Swisscom-Partner Kontakt aufnehmen. Dieser ist für den 1st-Level-Support zuständig.

Die Fachstelle Bildung und ICT ist nach Abschluss des Wechsels nicht mehr Ansprechpartner für den Internetanschluss und die Kommunikationslösung. Sie berät die Schulen jedoch nach wie vor bei strategischen Fragen zur Internetkonnektivität.

## Die Schule leitet den Wechsel zu einem anderen Anbieter ein

Falls die Schule zu einem anderen Internet-Serviceprovider wechseln will, muss sie den SAI-Anschluss künden.

Die Schule kündet den SAI-Router per Mail an [sai@vsa.zh.ch](mailto:sai@vsa.zh.ch) unter Angabe von:

- Router-Label
- Exakter Standort des Routers für die Abholung
- Name und Telefon-Nr. der Kontaktperson vor Ort (für die Abholung)
- Kündigungstermin

Der bereitgestellte SAI-Router bleibt Eigentum der Swisscom. Bei Verlust wird ein Unkostenbeitrag von CHF 500.00 verrechnet.

**Gerne begleitet Sie der Kantonsverantwortliche SAI als Ansprechpartner in diesem Prozess und beantwortet Ihre Fragen per E-Mail sai@vsa.zh.ch oder per Telefon 043 259 53 46.**